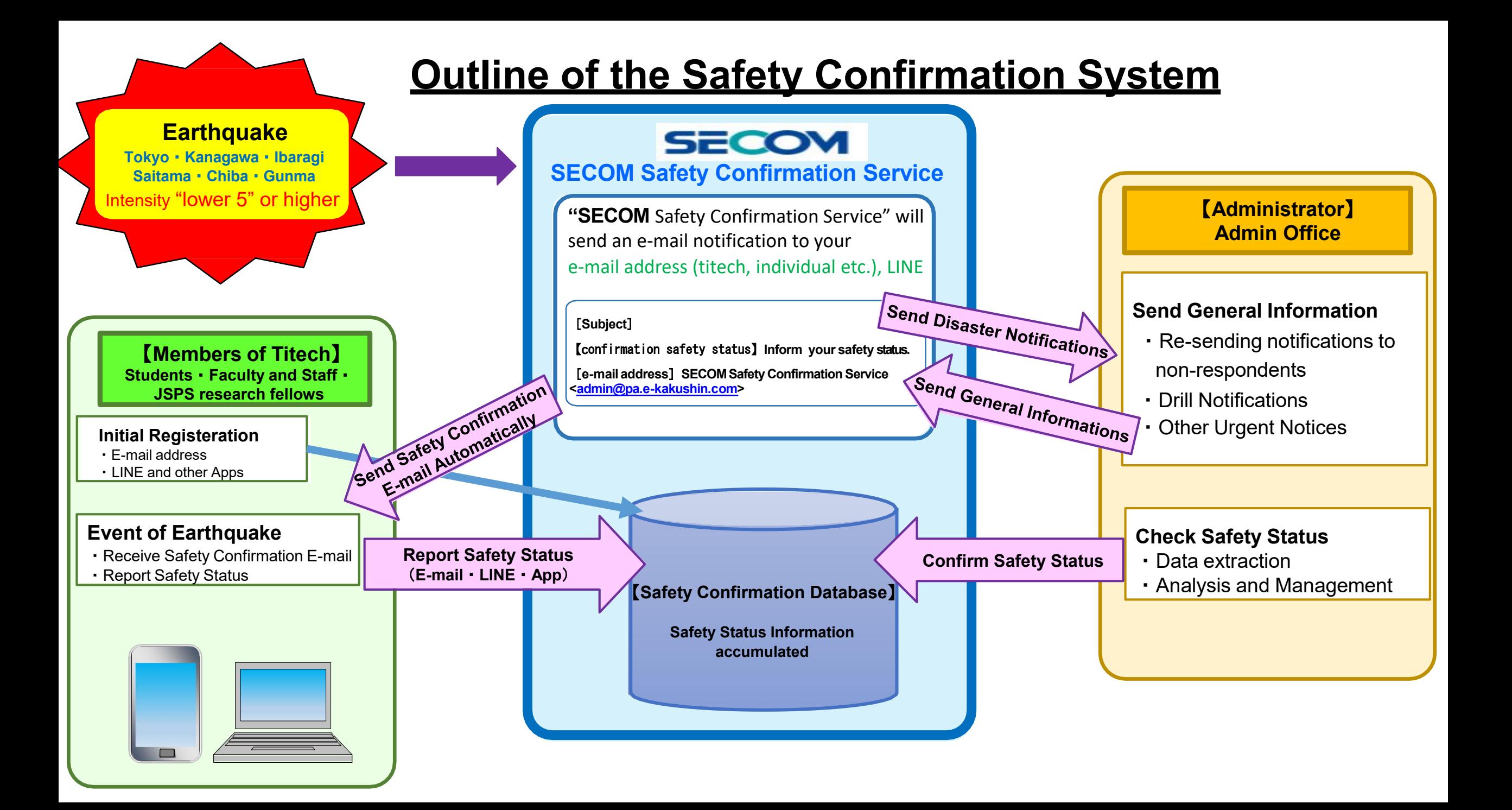

## Action Manual in the event of disaster (For Users) <sup>[</sup>Safety Status report] - Receipt of Safety Confirmation E-mail-

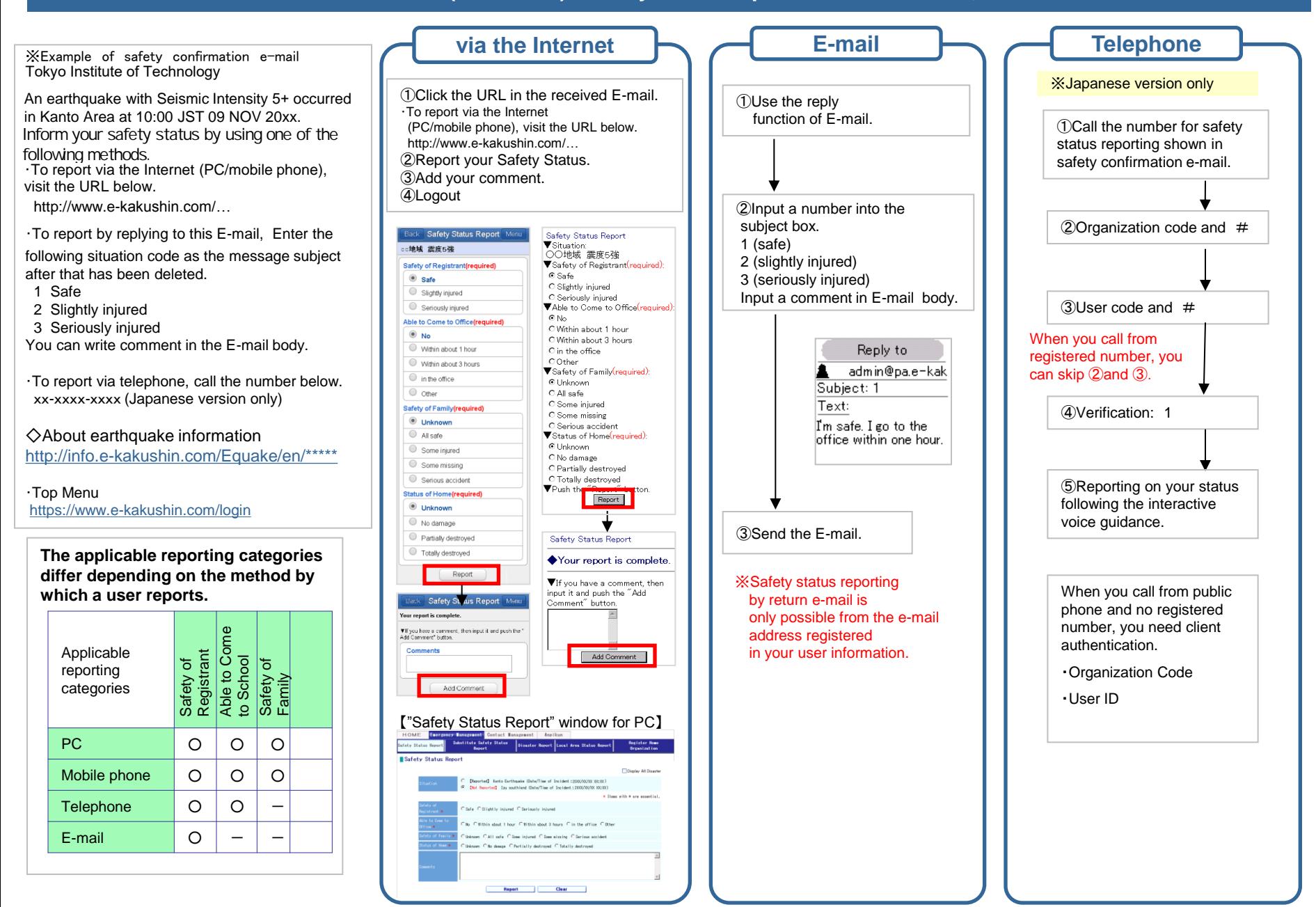

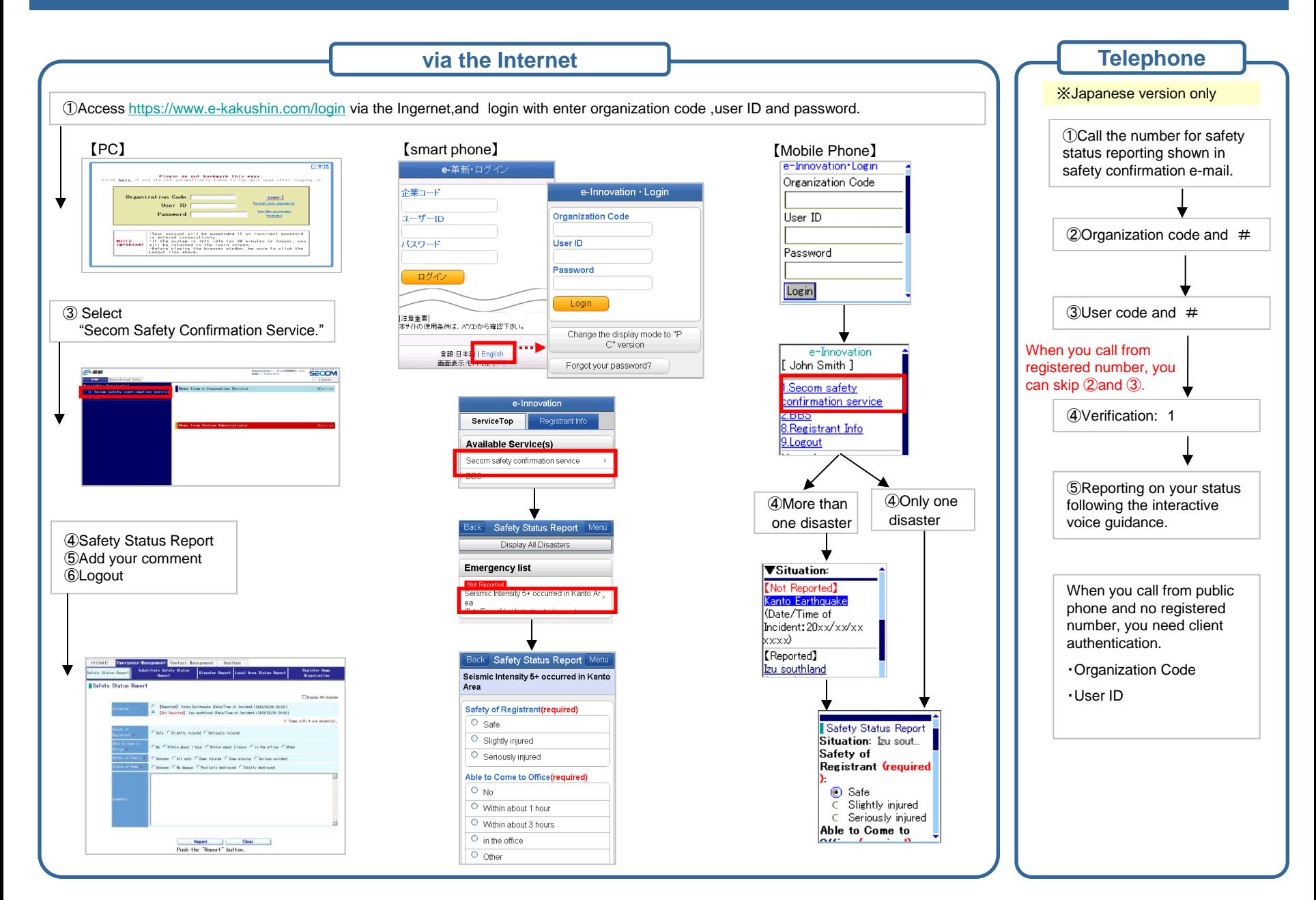

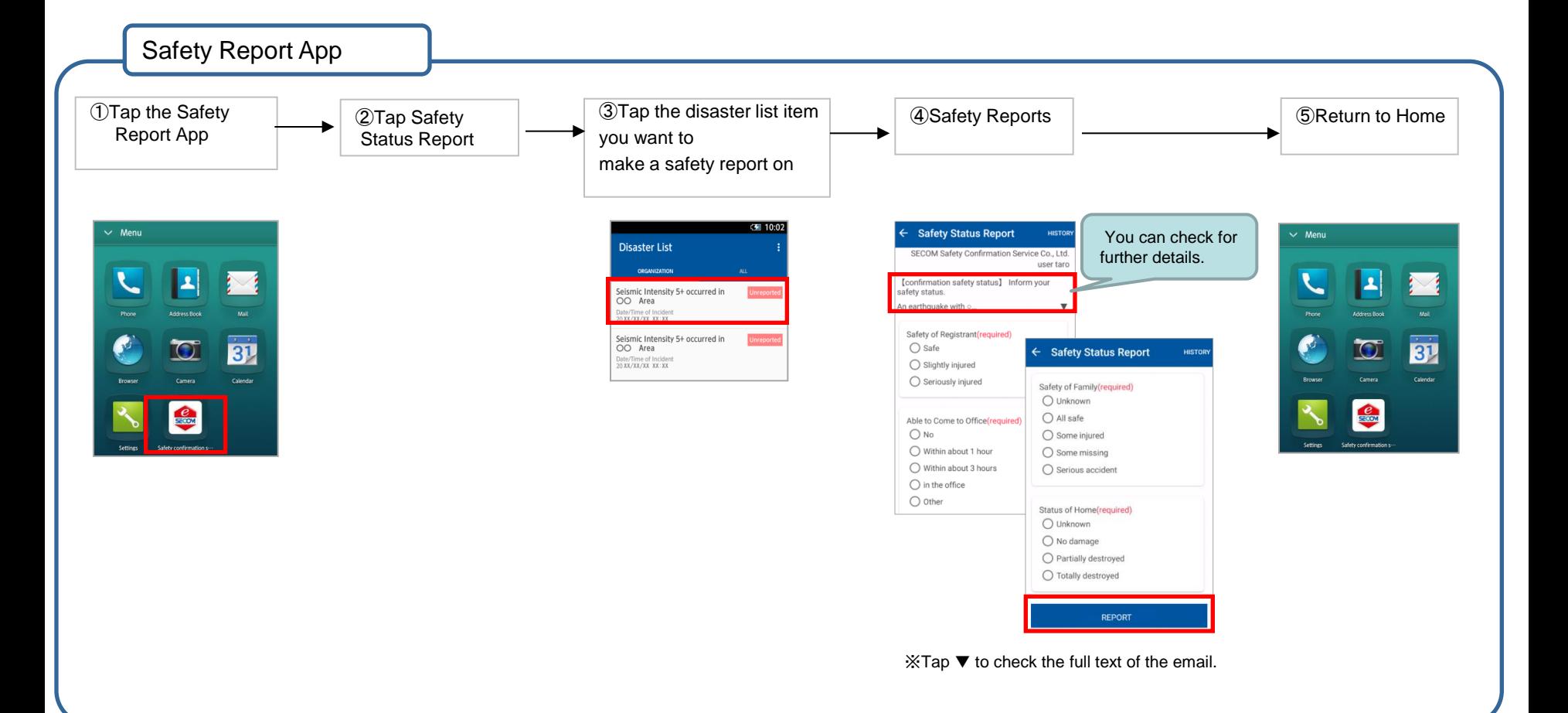

- \* Screen images and configuration methods may differ according your smartphone model and settings.
- \* iPhone, App Store are trademarks of Apple Inc. \* The iPhone trademark is used under license from Aiphone Co., Ltd.
- \* Android and Google Play are trademarks or registered trademarks of Google Inc.

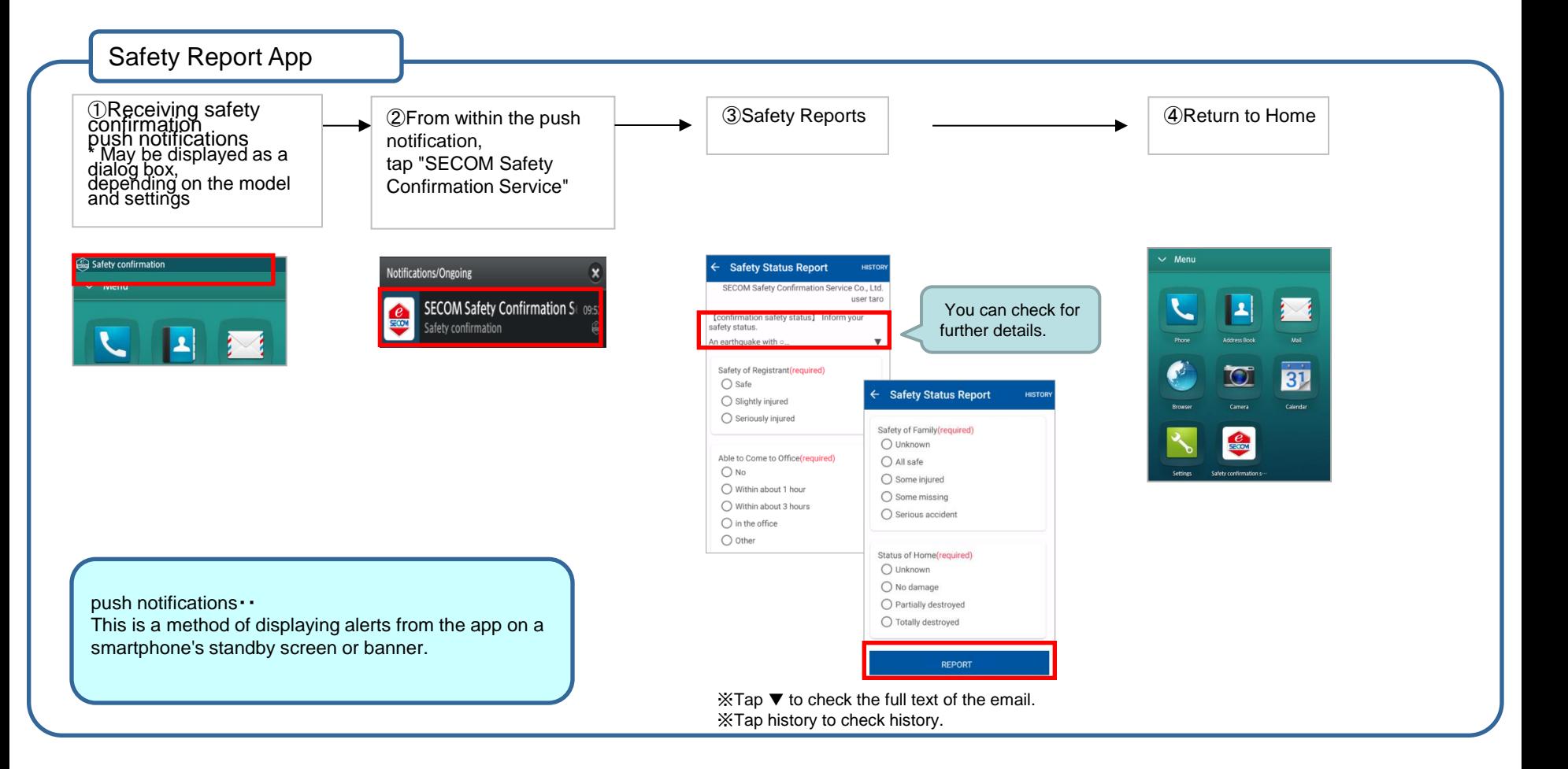

- \* Screen images and configuration methods may differ according your smartphone model and settings.
- \* iPhone, App Store are trademarks of Apple Inc.
- \* The iPhone trademark is used under license from Aiphone Co., Ltd.
- \* Android and Google Play are trademarks or registered trademarks of Google Inc.

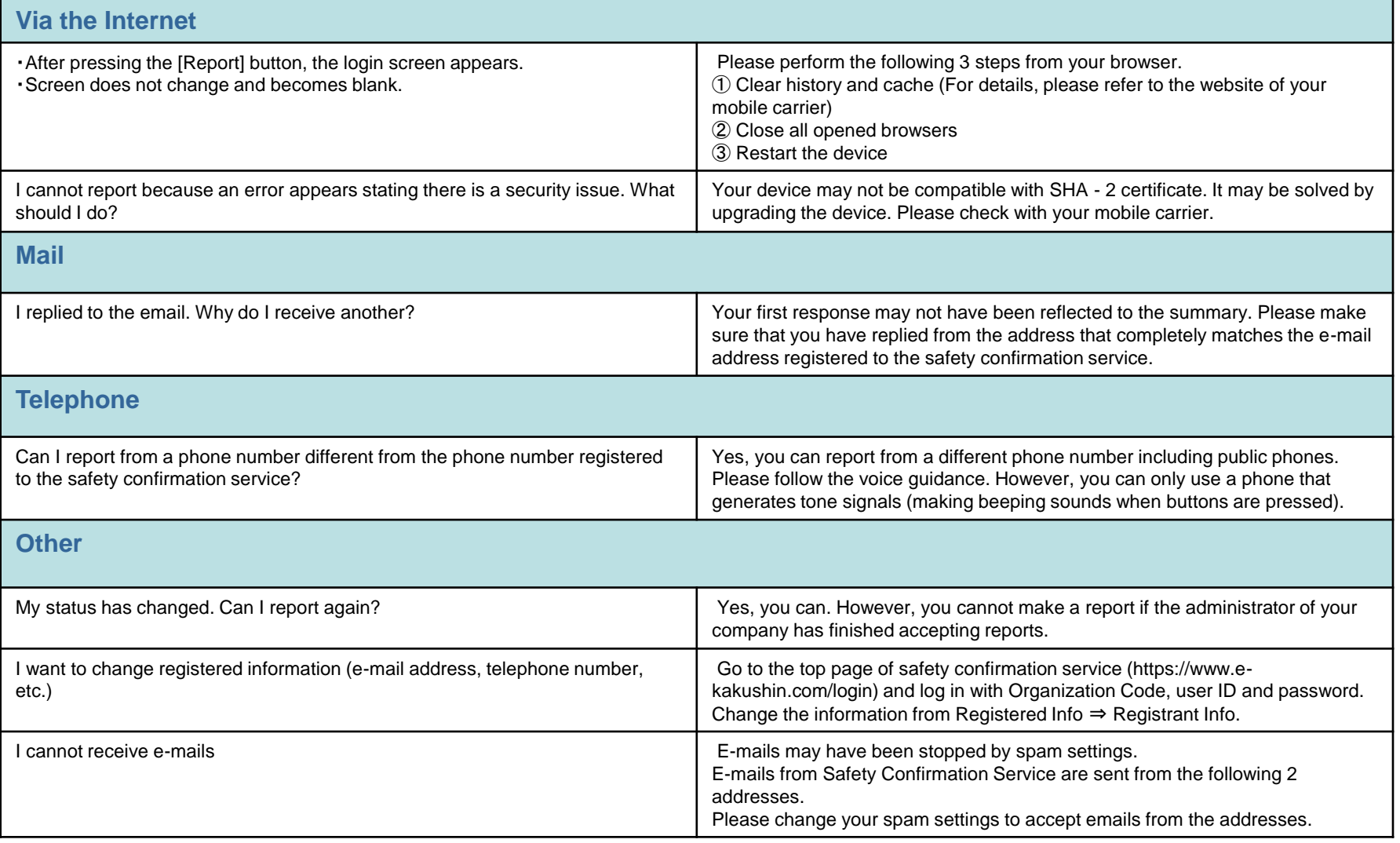

## **For other questions, please check with the administrator of your organization.**